# 8. Análise de variância  $USP-ICMC-SME$ 2013

# Comparando três populações

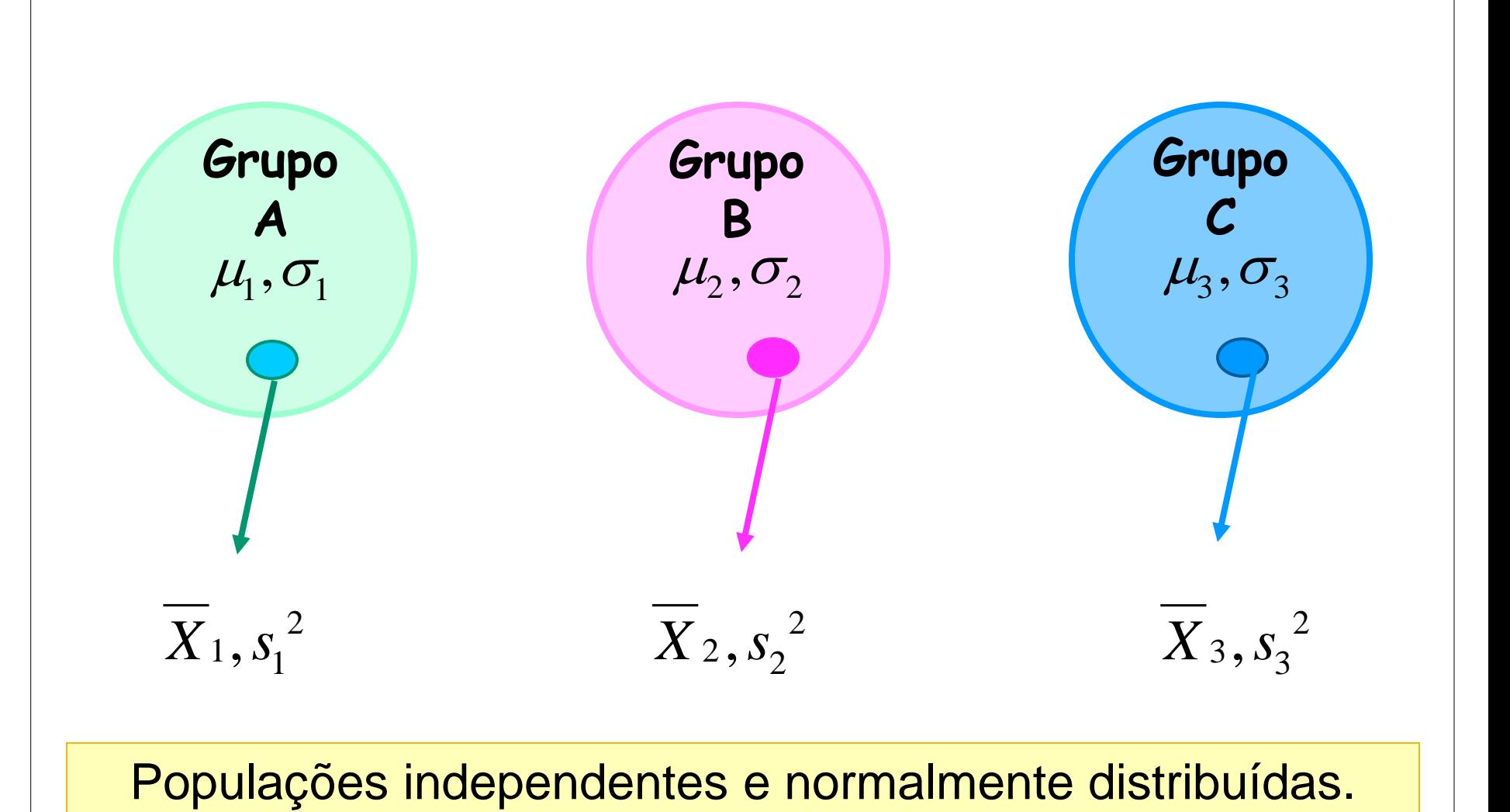

2

# Como comparar as médias?

Teste *z* ou *t* duas a duas:

Para 3 amostras teremos

$$
\binom{3}{2} = \frac{3!}{2!1!} = 3 \text{ tests}
$$

Para 6 amostras teremos

$$
\binom{6}{2} = \frac{6!}{2!4!} = 15 \text{ testes}
$$

# **Problemas** *...*

- A quantidade de testes "explode", quando a quantidade de amostras aumenta.
- A condução de múltiplos testes *t* para duas amostras, duas a duas, pode levar a uma conclusão incorreta.

Suponha que  $\mu_1 = \mu_2 = \mu_3$  e  $\alpha = 0.05$  em cada teste *t*. Então, supondo independência entre os testes,

p(*conclusão correta em todos os testes*) = 0,95<sup>3</sup> = 0,857

#### e

p(*rejeitar H<sup>0</sup> em pelo menos um teste*) = 1 - 0,857 = 0,143.

Portanto, ao realizar múltiplos testes *t*, aumentamos a Suponha que  $\mu_1 = \mu_2 = \mu_3$  e  $\alpha = 0.05$  em<br>Então, supondo independência entre os tes<br>p(conclusão correta em todos os testes) =<br>e<br>p(rejeitar H<sub>0</sub> em pelo menos um teste) =<br>0,143.<br>Portanto, ao realizar múltiplos testes *t* 

Deseja-se um teste para comparar as diversas médias, no qual a probabilidade de cometermos um erro tipo I seja igual a um valor  $predeterminado$   $\alpha$ .

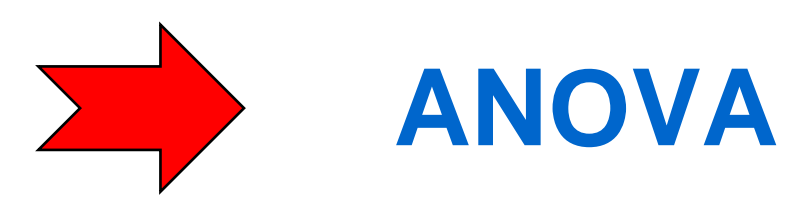

Um experimento foi conduzido com a finalidade de verificar se existem diferenças significativas entre as médias da dureza de peças de aço (em HB) de quatro fornecedores (A, B, C e D).

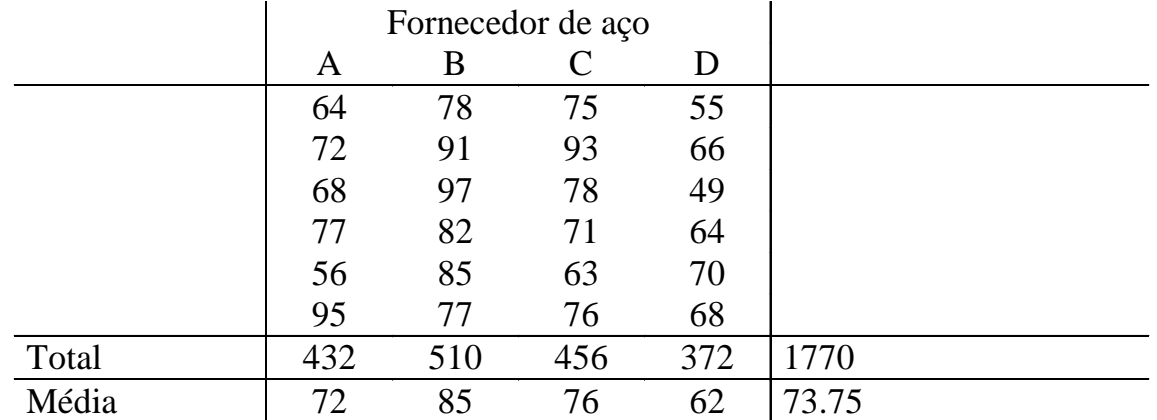

## Exemplo 1

Desenho esquemático da medida de dureza das molas produzidas com o aço de cada fornecedor .

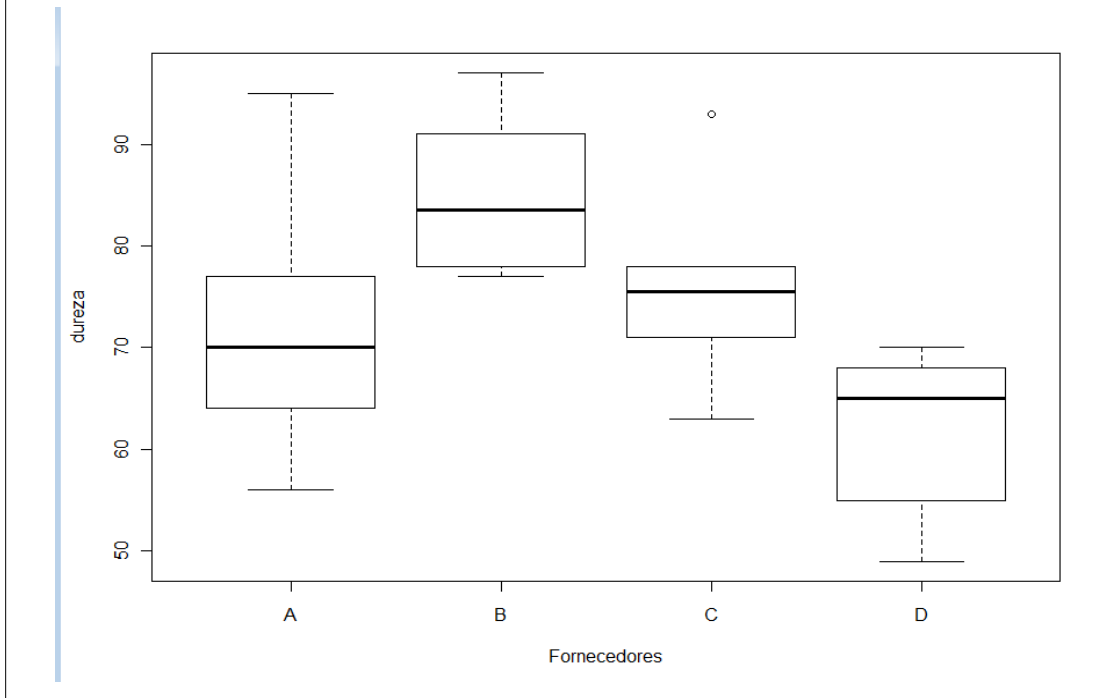

- Existe uma forte suspeita de que há diferença entre os quatro fornecedores.
- Distribuições assimétricas.
- Valor discrepante.

Para descrever situações como apresentado neste exemplo, adota-se o modelo

$$
y_{ij}=\mu_i+\epsilon_{ij}=\underbrace{\mu+\tau_i}_{\mu_i}+\epsilon_{ij}\qquad \hbox{is $4,2,...,4$,}\\ j=1,2,...,6.
$$

 $y_{ii}$  é a j-ésima medida de dureza das molas produzidas com o aço do i-ésimo fornecedor.

 $\mu_i$  é média do i-ésimo fornecedor,

é uma constante para todas as observações (média geral),

 $\tau_i$  é o efeito do i-ésimo fornecedor e

 $\varepsilon_{ii}$  é o erro aleatório (combina erros de medida, fatores não controláveis, diferenças entre as unidades experimentais, etc.).

**Objetivo:** Testar se existem diferenças entre as durezas médias do aço vendido pelos quatro fornecedores .

Hipóteses:  $H_0: \mu_1 = \mu_2 = ... = \mu_4 = \mu$ 

 $H_1: \mu_i \neq \mu_j$  para pelo menos um par (i,j) sejam diferentes,  $(i\neq j = 1, 2, 3, 4)$ .

### Em geral,

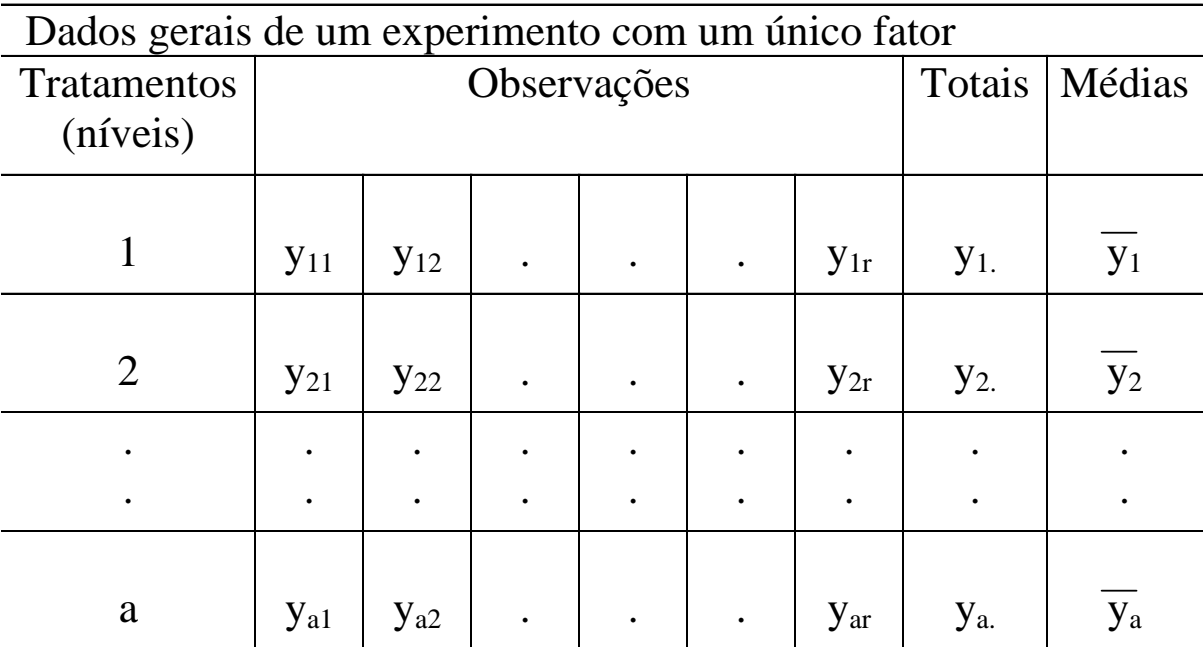

**Modelo estatístico (one-way):**

 $y_{ij} = \mu_i + \varepsilon_{ij} = \mu + \tau_i + \varepsilon_{ij}$  $\mu_{\rm i}$  $\mu + \iota_{i}$ i=1,2,...,a, (tratamentos) j=1,2,...,r (observações)

 $y_{ii}$ = é a j-ésima observação do i-ésimo tratamento,

 $\mu_i$ é média do i-ésimo tratamento,

 é uma constante para todas as observações (média geral),

 $\tau_i$  é o efeito do i-ésimo tratamento e

 $\varepsilon_{ii}$  é o erro aleatório(erros de medida, fatores não controláveis, diferenças entre as unidades experimentais, etc.).

### Suposições:

- 1) os erros aleatórios são independentes,
- 2) os erros aleatórios são normalmente distribuídos
- 3) e os erros aleatórios têm média 0 e variância  $\sigma^2$ ,

ou seja, 
$$
y_{ij} \sim N(\mu + \tau_i; \sigma^2)
$$
 e independentes.

Hipóteses: Η<sub>0</sub>: μ<sub>1</sub>= μ<sub>2</sub>=...= μ<sub>a</sub> = μ  $H_1: \mu_i \neq \mu_j$  para pelo menos um par (i,j), i  $\neq j$ .

Equivalentemente,

Hipóteses: H<sub>0</sub>:  $\tau_1 = \tau_2 = ... = \tau_a = 0$  $H_1: \tau_i \neq 0$  para pelo menos um i. A denominação análise de variância resulta de decompor a variabilidade total dos dados em suas componentes. A soma de quadrados totais (SQT) em relação à média

$$
SQT=\sum_{i=1}^a\sum_{j=1}^r(y_{ij}-\overline{y}_{..})^2,
$$

é usada como medida de variabilidade total dos dados.

Pode-se mostrar que a soma de quadrados total pode ser escrita como

$$
\underbrace{\sum_{i=1}^{a} \sum_{j=1}^{r} \left( y_{ij} - \overline{y}_{..} \right)^2}_{SQT} = r \underbrace{\sum_{i=1}^{a} \left( \overline{y}_{i.} - \overline{y}_{..} \right)^2}_{SQ \text{trat}} + \underbrace{\sum_{i=1}^{a} \sum_{j=1}^{r} \left( y_{ij} - \overline{y}_{i.} \right)^2}_{SQ_E}.
$$

SQT = SQTrat + SQE.

#### **Graus de liberdade**:

SQT tem *ar-1* graus de liberdade; SQTrat tem *a-1* g.l. e SQE tem *a(r-1)* g.l.

**Quadrados**  
**meidos:** 
$$
QMTrat = \frac{SQTrat}{a-1}
$$
  $QME = \frac{SQE}{a(r-1)}$ 

Esperanças dos quadrados médios:

 $E(QME) = \sigma^2$ 

$$
E(QMTrat) = \sigma^2 + \frac{r\sum_{i=1}^{a} \tau_i^2}{a-1}
$$

### **Observação.**

- Um estimador de  $\sigma^2$  é QME.
- Se não houver diferenças no nível médio dos tratamentos, QMtrat proporciona outro estimador para  $\sigma^2$  .
- Entretanto, se observamos diferenças na média dos tratamentos,  $E(QMtrat) > \sigma^2$ .

• 
$$
\varepsilon_{ij} \sim NID(0; \sigma^2)
$$
  
\n•  $y_{ij} \sim NID(\mu + \tau_i; \sigma^2)$   
\n•  $y_i = \sum_{j=1}^r y_{ij} \sim NID(r\mu + r\tau_i; r\sigma^2);$   
\n•  $\overline{y}_i = \frac{\sum_{j=1}^r y_{ij}}{r} \sim NID(\mu + \tau_i; \sigma^2/r);$   
\n•  $W_1 = \frac{\text{SQE}}{\sigma^2} \sim \chi^2_{(a(r-1))};$   
\n•  $W_2 = \frac{\text{SQtrat}}{\sigma^2} \sim \chi^2_{(a-1)};$   
\n•  $W_1 e W_2$  são independentes.

NID significa normal e identicamente distribuída.

Hipóteses: H<sub>0</sub>: 
$$
\mu_1 = \mu_2 = \ldots = \mu_a
$$
  
H<sub>1</sub>:  $\mu_i \neq \mu_j$  para pelo menos um par (i,j), i ≠ j.

Estatística de teste:

$$
F_0 = \frac{SQtrat/(a-1)}{SQE/a(r-1)} = \frac{QMtrat}{QME} \approx F(a-1, a(r-1))
$$

Se  $F_0$  >  $F_{\alpha, a-1, a(r-1)}$  rejeita-se H<sub>0</sub>.

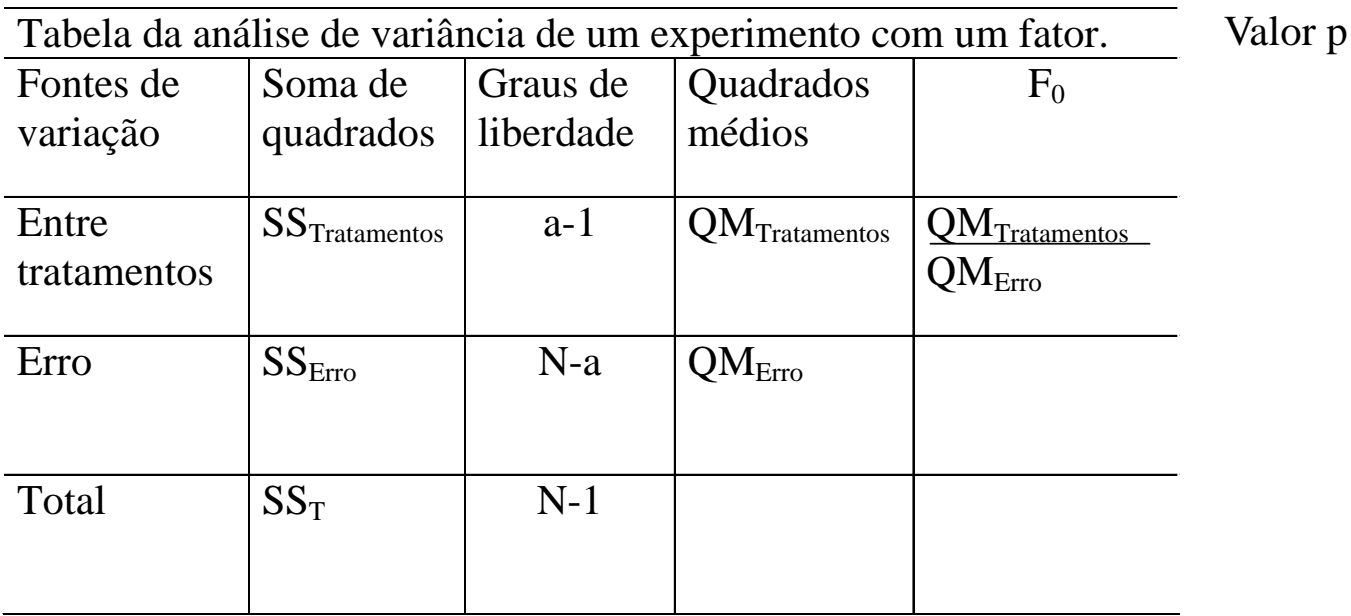

 $N = an$ 

#### Exemplo: Considerando o exemplo 1, temos

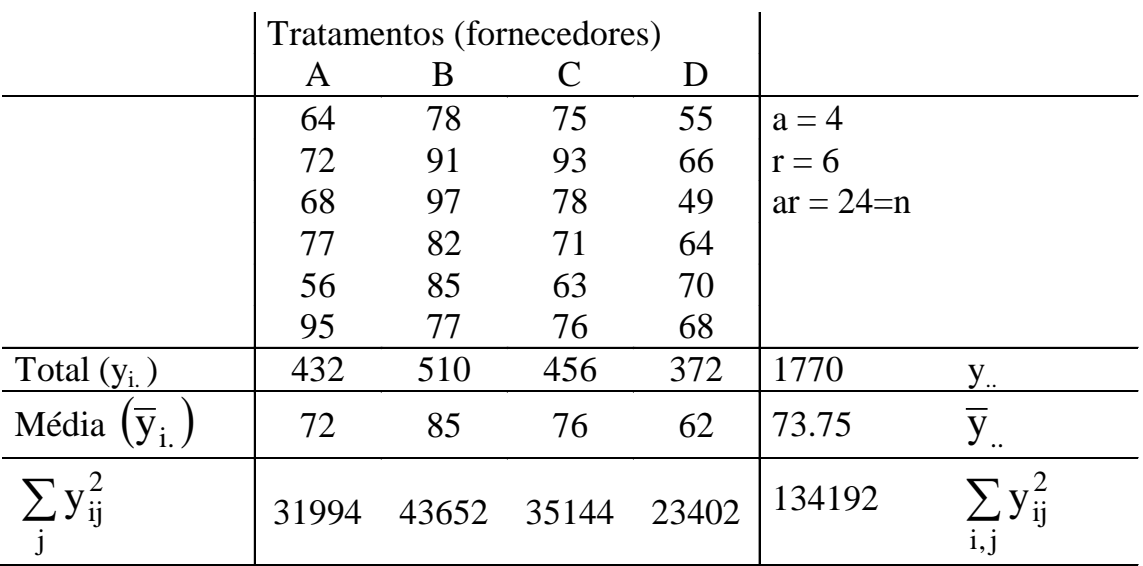

Exemplo 1

$$
SQT = 134192 - \frac{(1770)^2}{24} = 134192 - 130558 = 3654,
$$

$$
SQTrat = \frac{432^2 + 510^2 + 456^2 + 372^2}{6} - FC = 132174 - 130559 = 1636
$$

e  $SQE = SQT - SQTrat = 3654 - 1636 = 2018.$ 

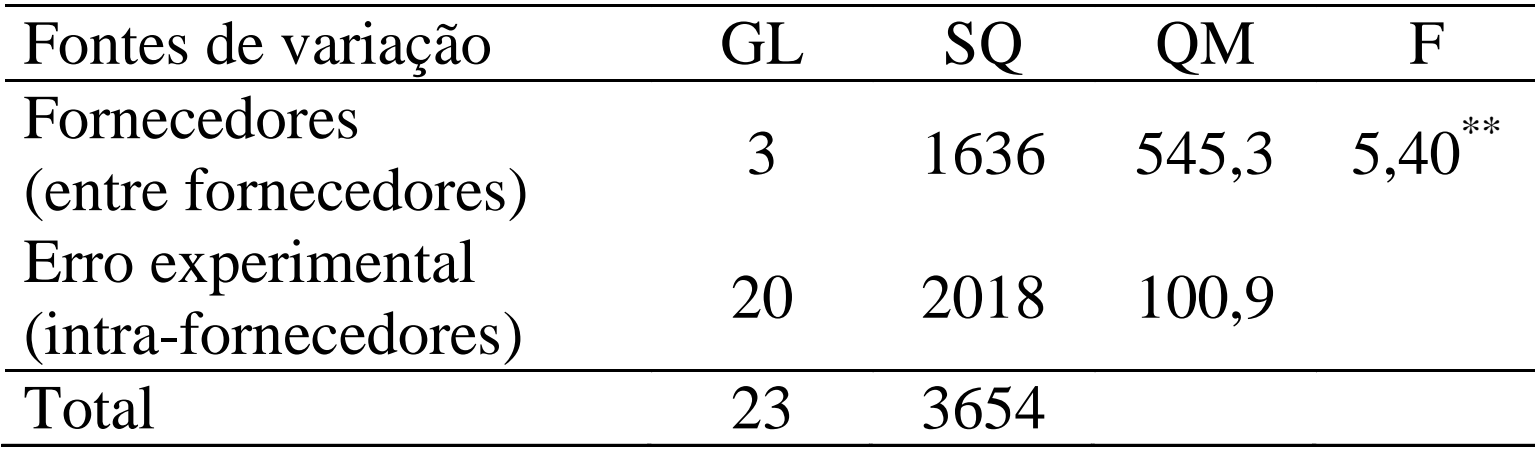

$$
F_{0.01;3,20} = 4,94
$$

\*\* Significativo a 1%.

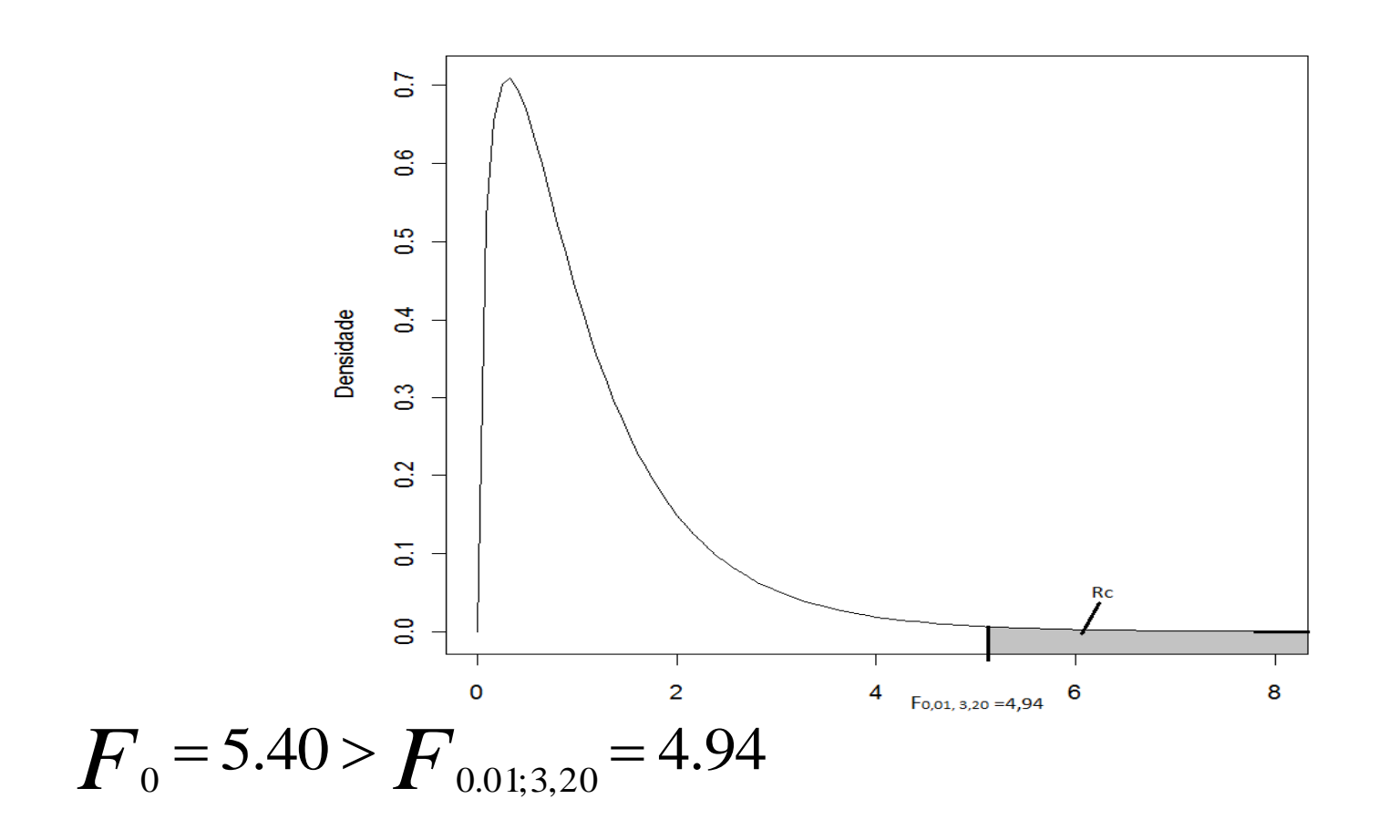

A diferença entre médias de tratamentos é significativa  $(p < 0.01)$ . Rejeita-se H<sub>0</sub>

# **Conclusão**

# Os quatro fornecedores se diferenciam em termos da medida de dureza do aço vendido a um nível de significância de  $1\%$ .

```
\texttt{c}dados = read.table("anovaplicada.txt", header = T)
```
attach(dados)

```
# Gráfico de caixas (boxplot)
```

```
>boxplot(dureza ~ fornecedor, xlab = "Fornecedor", ylab = "Dureza")
```
# Tabela de ANOVA

```
\frac{1}{1} = aov(dureza ~ fornecedor, dados)
```
> anova(fit)

---

Analysis of Variance Table

Response: dureza

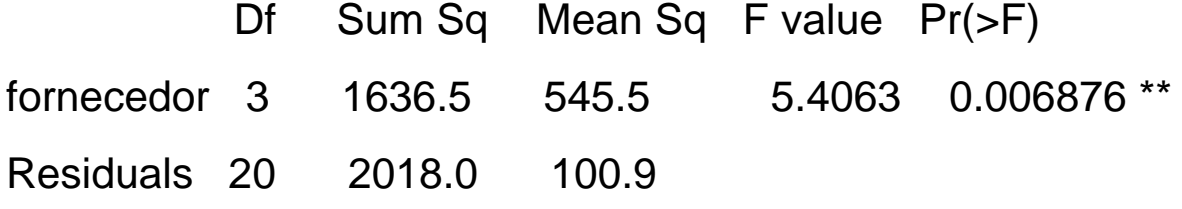

Signif. codes: 0 '\*\*\*' 0.001 '\*\*' 0.01 '\*' 0.05 '.' 0.1 ' ' 1

#### Modelo de ANOVA com um fator desbalanceado

Exemplo 2. Um departamento governamental está preocupado com os aumentos dos custos dos projetos encomendados aos institutos A, B, C e D. Por esse motivo, decidiu analisar os custos associados a diferentes projetos, calculando, para cada um deles, a razão entre o custo final incorrido e o custo inicialmente previsto. Para cada projeto, ambos custos foram expressos em uma base constante.

Relação custos incorridos/custos previstos em projetos realizados pelos institutos A, B, C e D.

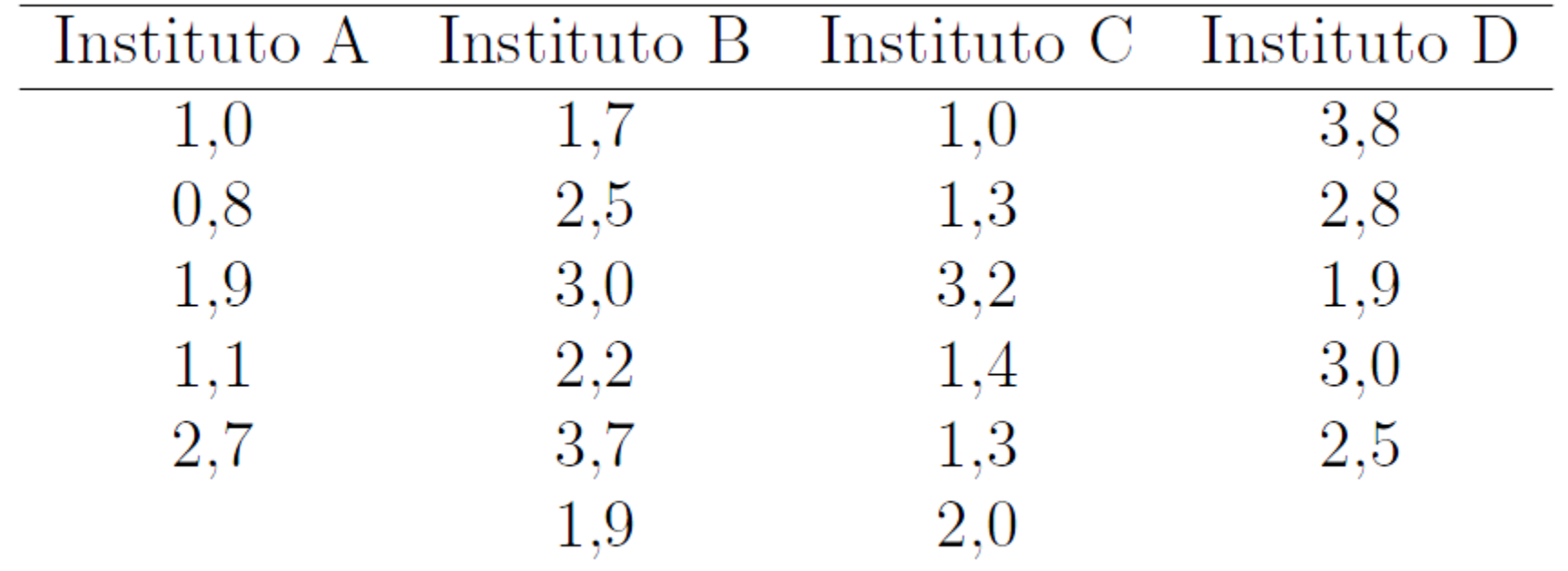

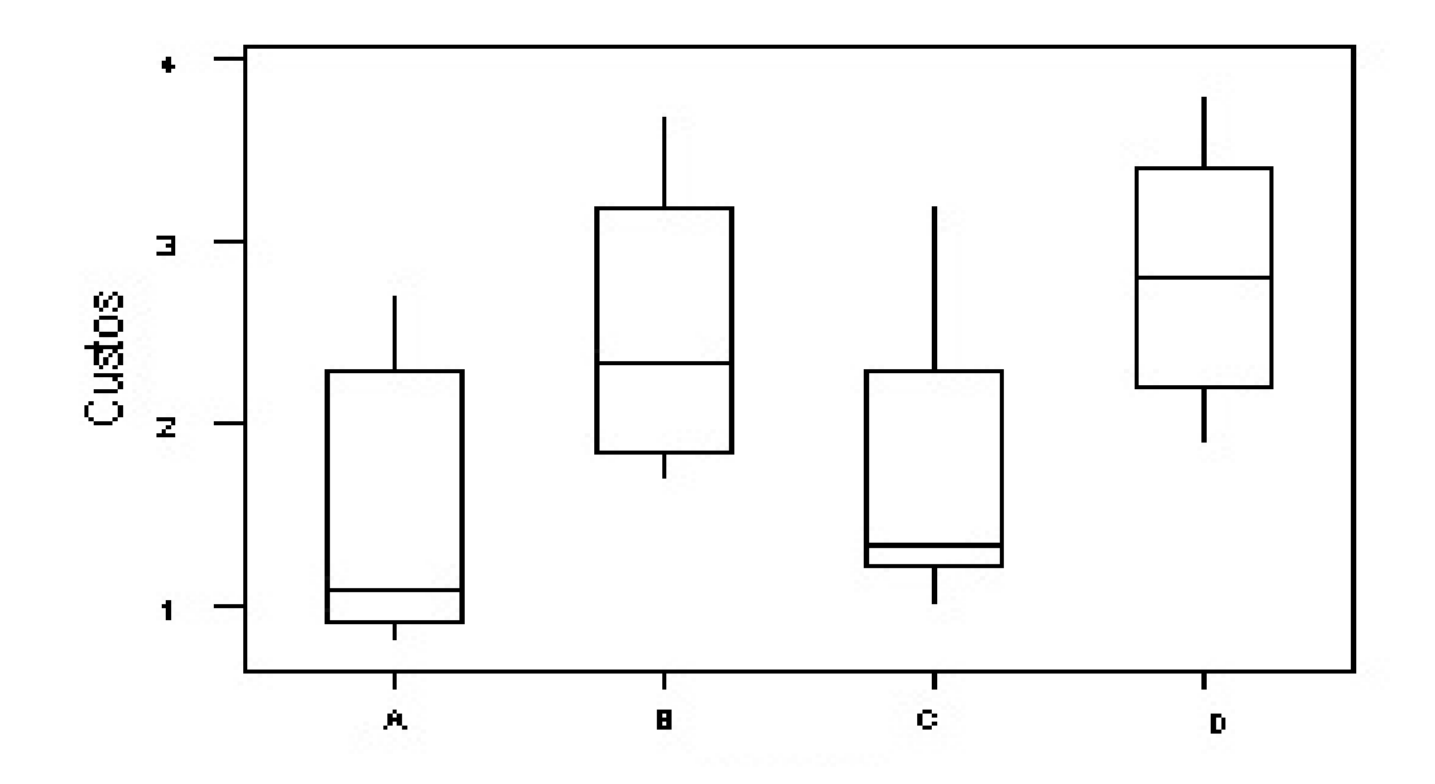

Obs. O gráfico é apenas ilustrativo, pois os números de observações são pequenos. Qual gráfico você sugere? (vide também lâmina 7).

Modelo estatístico (unbalanced one-way)

$$
y_{ij} = \mu_i + \epsilon_{ij} = \underbrace{\mu + \tau_i}_{\mu_i} + \epsilon_{ij} \qquad \begin{array}{c} \text{ i=1,2,...,a, (tratamentos)} \\ \text{ j=1,2,...,r}_i \text{ (observações)} \end{array}
$$

y<sub>ii</sub> é a j-ésima observação do i-ésimo tratamento,

 $\mu_i$ é média do i-ésimo tratamento

 é uma constante para todas as observações (média geral),

 $\tau_i$  é o efeito do i-ésimo tratamento

e  $\varepsilon_{ii}$  é o erro aleatório,

com a restrição 
$$
\sum_{i=1}^{a} r_i \tau_i = 0
$$
.

Os estimadores de mínimos quadrados de  $\mu$  e  $\alpha_i$  são obtidos minimizando

$$
Q = \sum_{i=1}^{a} \sum_{j=1}^{r_i} \varepsilon_{ij}^2 = \sum_{i=1}^{a} \sum_{j=1}^{r_i} (Y_{ij} - \mu - \tau_i)^2
$$
 (\*)

Ao derivar a equação (\*) em relação a  $\mu$  e  $\alpha i$  e igualar a zero, obtemos

$$
-2\sum_{i=1}^{a}\sum_{j=1}^{r_i} (Y_{ij} - \hat{\mu} - \hat{\tau}_i) = 0,
$$
  

$$
-2\sum_{j=1}^{r_i} (Y_{ij} - \hat{\mu} - \hat{\tau}_i) = 0, i = 1,...,a
$$

Após simplificar, obtemos as equações normais

$$
N\hat{\mu} + r_1 \hat{\tau}_1 + r_2 \hat{\tau}_2 + \dots + r_a \hat{\tau}_a = Y_{\text{...}}\nN\hat{\mu} + r_1 \hat{\tau}_1 = Y_{1\text{...}}\nN\hat{\mu} + r_2 \hat{\tau}_2 = Y_{2\text{...}}\n\vdots \qquad \qquad \vdots \nN\hat{\mu} + r_a \hat{\tau}_a = Y_{2\text{...}}
$$

$$
\text{sendo } N = \sum_{i=2}^{a} r_i, Y_{\bullet \bullet} = \sum_{i=1}^{a} \sum_{j=1}^{r_i} Y_{ij}, e \ Y_{i \bullet} = \sum_{j=1}^{r_i} Y_{ij}
$$

Ao usar a restrição restrição  $\sum_{r_i\alpha=0}$ , as soluções das equações normais são

$$
\hat{\mu} = \overline{Y}_{\bullet \bullet}
$$
\n
$$
\hat{\tau}_i = \overline{Y}_{i \bullet} - \overline{Y}_{\bullet \bullet}, \quad i = 1, \cdots, a
$$
\n
$$
\hat{\mu}_i = \overline{Y}_{i \bullet}, \qquad i = 1, \cdots, a
$$

em que 
$$
\overline{Y}_{\bullet \bullet} = \frac{\sum_{i=1}^{a} \sum_{j=1}^{r_i} Y_{ij}}{N}
$$

Considerando o exemplo 2, as estimativas dos parâmetros do modelo são

$$
\hat{\mu}_1 = \overline{Y}_{1\bullet} = (1,0+0,8+1,9+1,1+2,7)/5 = 1,5
$$
\n
$$
\hat{\mu}_2 = \overline{Y}_{2\bullet} = (1,7+2,5+3,0+2,2+3,7+1,9)/6 = 2,5
$$
\n
$$
\hat{\mu}_3 = \overline{Y}_{3\bullet} = (1,0+1,3+3,2+1,4+1,3+2,0)/6 = 1,7
$$
\n
$$
\hat{\mu}_4 = \overline{Y}_{4\bullet} = (3,8+2,8+1,9+3,0+2,5)/5 = 2,8
$$
\n
$$
\hat{\mu} = \overline{Y}_{4\bullet} = 2,12
$$
\n
$$
\hat{\tau}_1 = 1,5-2,12 = -0,62
$$
\n
$$
\hat{\tau}_2 = 2,5-2,12 = 0,38
$$
\n
$$
\hat{\tau}_3 = 1,7-2,12 = -0,42
$$
\n
$$
\hat{\tau}_4 = 2,8-2,12 = 0,67
$$

A denominação de análise de variância resulta de decompor a variabilidade total dos dados em suas componentes. A soma de quadrado total (SQT) corrigido pela média global ,

$$
SQT=\sum_{i=1}^a\sum_{j=1}^{r_i}\left(y_{ij}-\overline{y}_{..}\right)^2,
$$

usa-se como medida de variabilidade total dos dados.

Pode-se mostrar que a soma de quadrados total pode ser escrita como

$$
\underbrace{\sum_{i=1}^{a}\sum_{j=1}^{r_i}\left(y_{ij}-\overline{y}_{..}\right)^2}_{SQT}=\underbrace{\sum_{i=1}^{a}r_i\left(\overline{y}_{i.}-\overline{y}_{..}\right)^2}_{SQ_{trat}}+\underbrace{\sum_{i=1}^{a}\sum_{j=1}^{r_i}\left(y_{ij}-\overline{y}_{i.}\right)^2}_{SQ_E}
$$

SQT = SQTrat + SQE.

$$
SQE = \sum_{i=1}^{a} \sum_{j=1}^{r_i} (y_{ij} - \overline{y}_{i\bullet})^2 = \sum_{i=1}^{a} \left[ \sum_{j=1}^{r_i} (y_{ij} - \overline{y}_{i\bullet})^2 \right]
$$
  

$$
S_i^2 = \frac{\sum_{j=1}^{r_i} (y_{ij} - \overline{y}_{i\bullet})^2}{r_i - 1}, i = 1, ..., a \qquad SQE = \sum_{i=1}^{a} (r_i - 1)S_i^2
$$

$$
QME = \frac{QME}{N-a} = \frac{\sum_{i=1}^{a} (r_i - 1)S_i^2}{\sum_{i=1}^{a} (r_i - 1)}
$$
 (Variância ponderada)

**Graus de liberdade**:

SQT tem *N-1* graus de liberdade; SQTrat tem *a-1* g.l. e SQE tem *N-a* g.l.

**Quadrados**  
**meidos:** 
$$
QMTrat = \frac{SQTrat}{a-1}
$$
  $QME = \frac{SQE}{N-a}$ 

Esperanças dos quadrados médios:

 $E(QME) = \sigma^2$ 

$$
E(QMTrat) = \sigma^2 + \frac{\sum_{i=1}^{a} r_i \tau_i^2}{a - 1}
$$

36

Estatística de teste:

$$
F_0 = \frac{SQtrat/(a-1)}{SQE/(N-a)} = \frac{QMtrat}{QME} \approx F(a-1, a(r-1))
$$

Se  $F_0 > F_{\alpha, a-1, N-a}$  rejeita-se H<sub>0</sub>.

Tabela da análise de variância de um experimento com um fator.

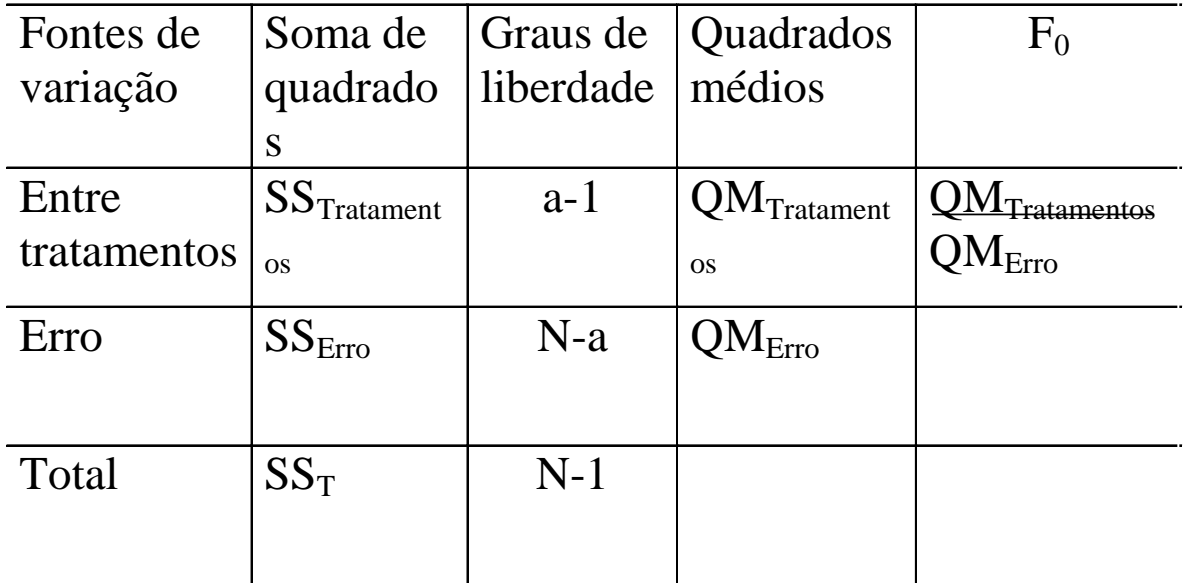

Considerando os dados do exemplo 2:

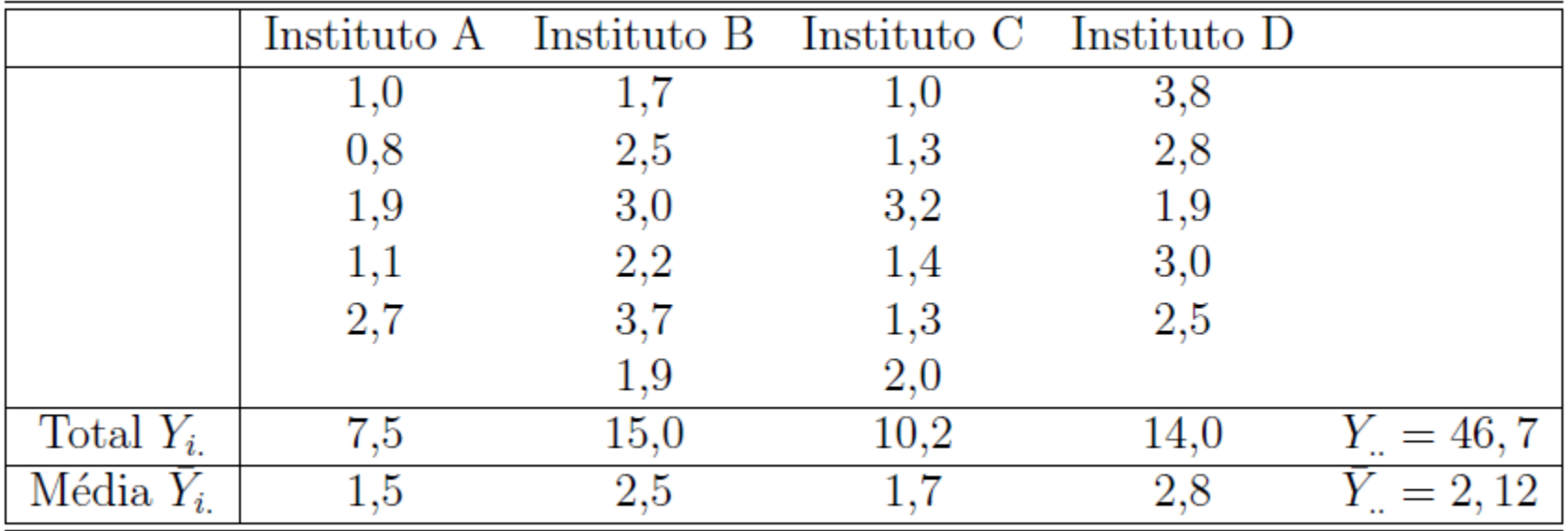

$$
SQT = \sum_{i=1}^{a} \sum_{j=1}^{r_i} Y_{ij}^2 - \frac{Y_{i}^2}{N}
$$
  
= 1,0<sup>2</sup> + 0,8<sup>2</sup> + \dots + 2,5<sup>2</sup> - \frac{46,7<sup>2</sup>}{22} = 16,619.

$$
SQtrat = \sum_{i=1}^{4} \frac{Y_{i\bullet}^{2}}{r_{i}} - \frac{Y_{\bullet\bullet}^{2}}{N}
$$
  
=  $\frac{(7.5)^{2}}{5} + \frac{(15.0)^{2}}{6} + \frac{(10.2)^{2}}{4} + \frac{(14.0)^{2}}{5} - \frac{(46.7)^{2}}{22} = 6,159$   

$$
SQE = SQT - SQtrt = 16,619 - 6,159 = 10,46
$$

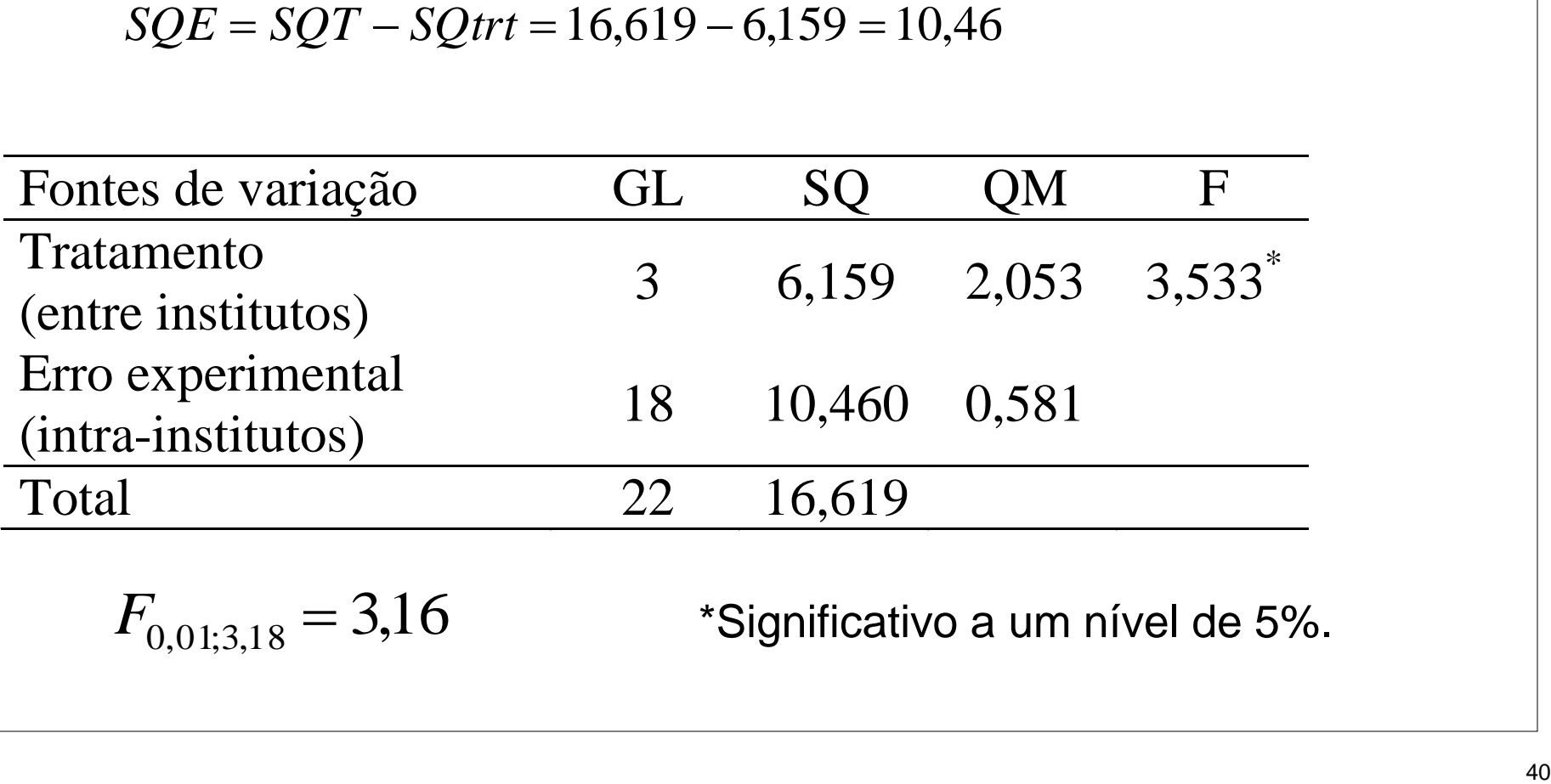

$$
F_{0,01;3,18} = 3,16
$$

\*Significativo a um nível de 5%.

# **Conclusão**

 Concluímos que os institutos têm comportamentos diferentes no que diz respeito à relação custos incorridos/custos previstos dos projetos realizados.

#### **Diagnóstico do modelo**

Verificar se as suposições básicas do modelo são válidas. Isso é realizado através de uma análise de resíduos. Definese o resíduo da ij-ésima observação como

$$
e_{ij}=y_{ij}-\hat{y}_{ij},
$$

em que  $\hat{y}_{ij} = \hat{\mu} + \hat{\tau}_i = \overline{y}_i$  é o valor predito pelo modelo.

**Resíduo padronizado:**

$$
d_{ij} = \frac{e_{ij}}{\sqrt{QME}}.
$$

#### **Suposição de normalidade**

Utilizamos o gráfico normal de probabilidades para os resíduos padronizados. Sob normalidade dos erros, este gráfico deve apresentar uma forma de reta.

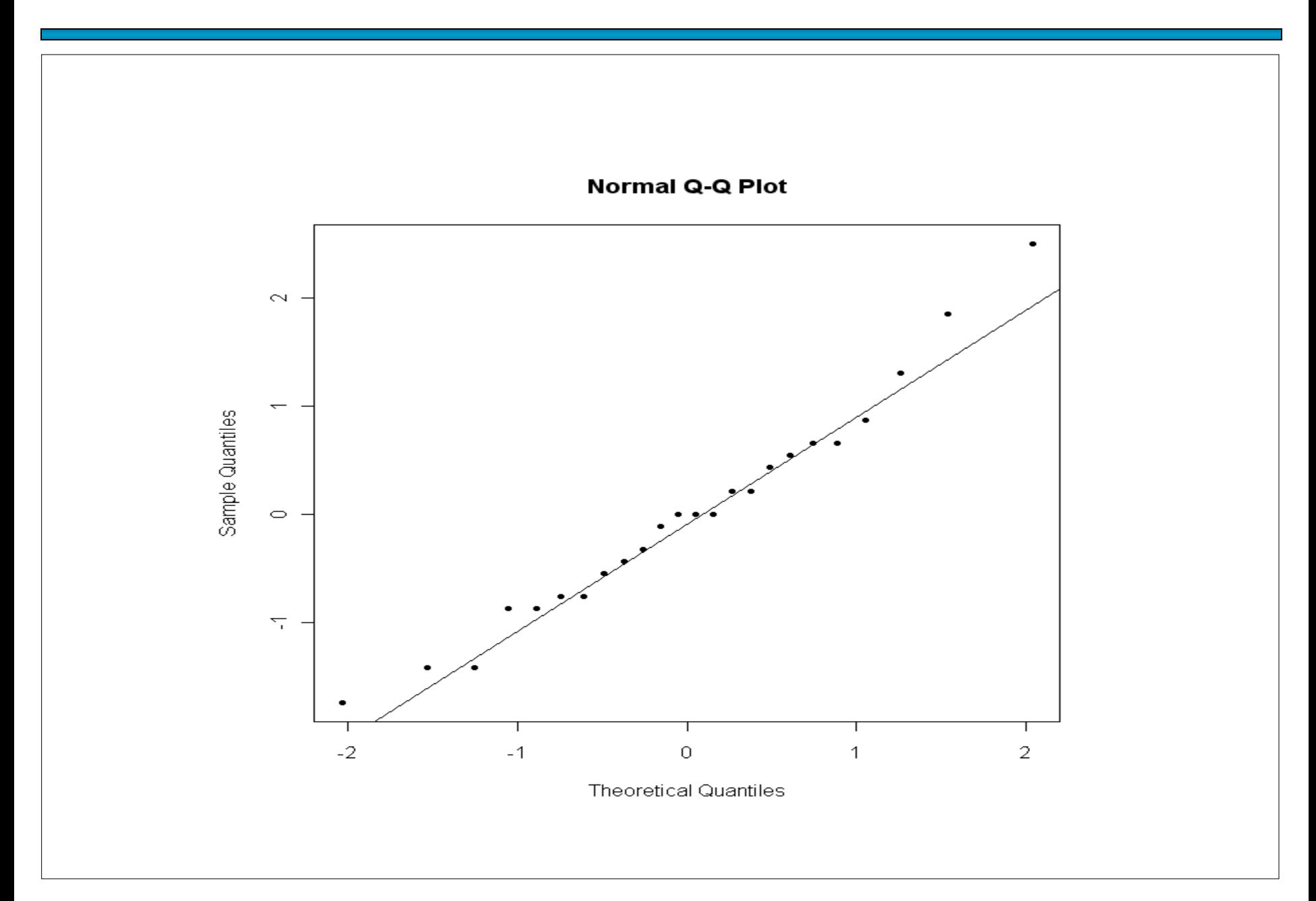

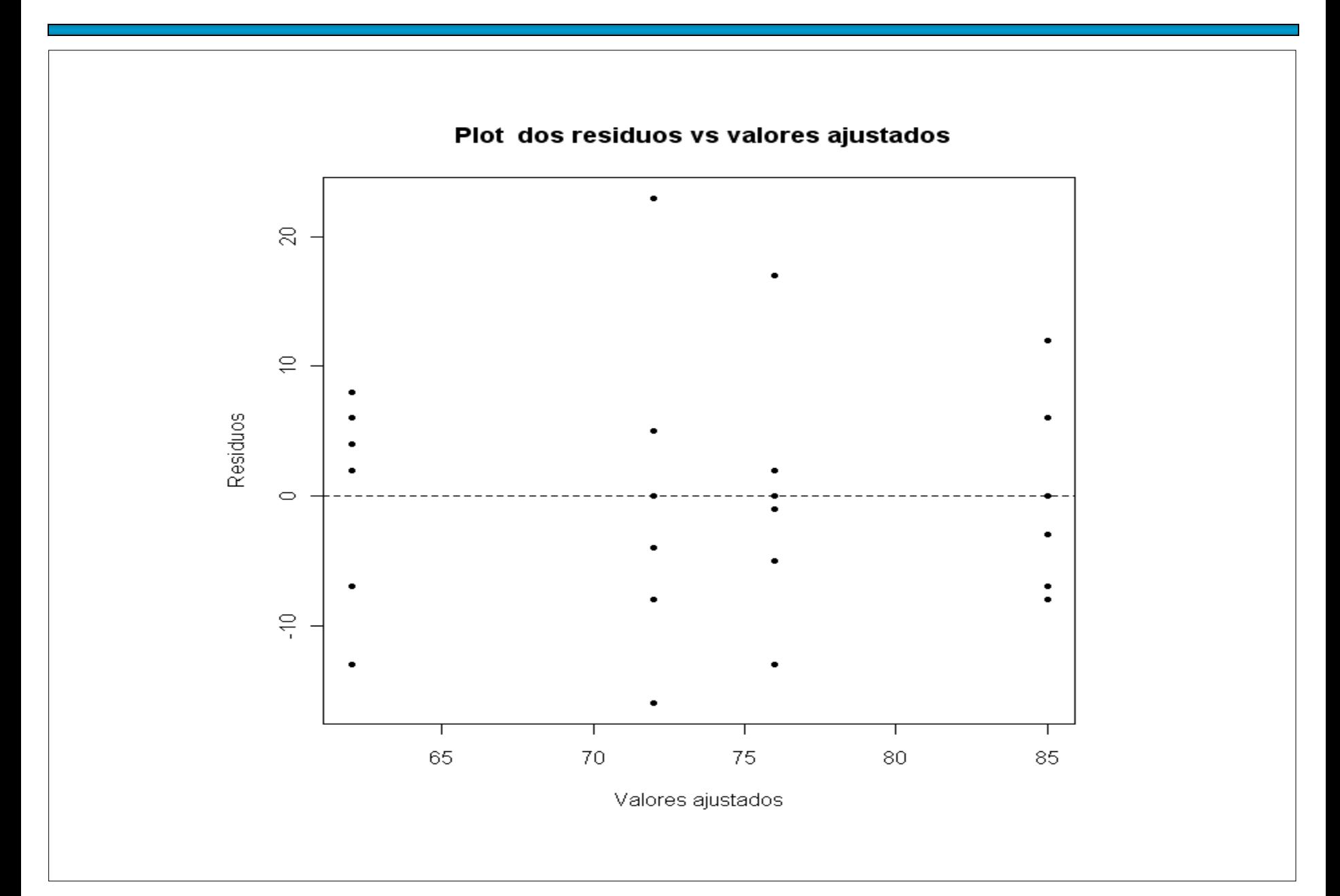

#### 

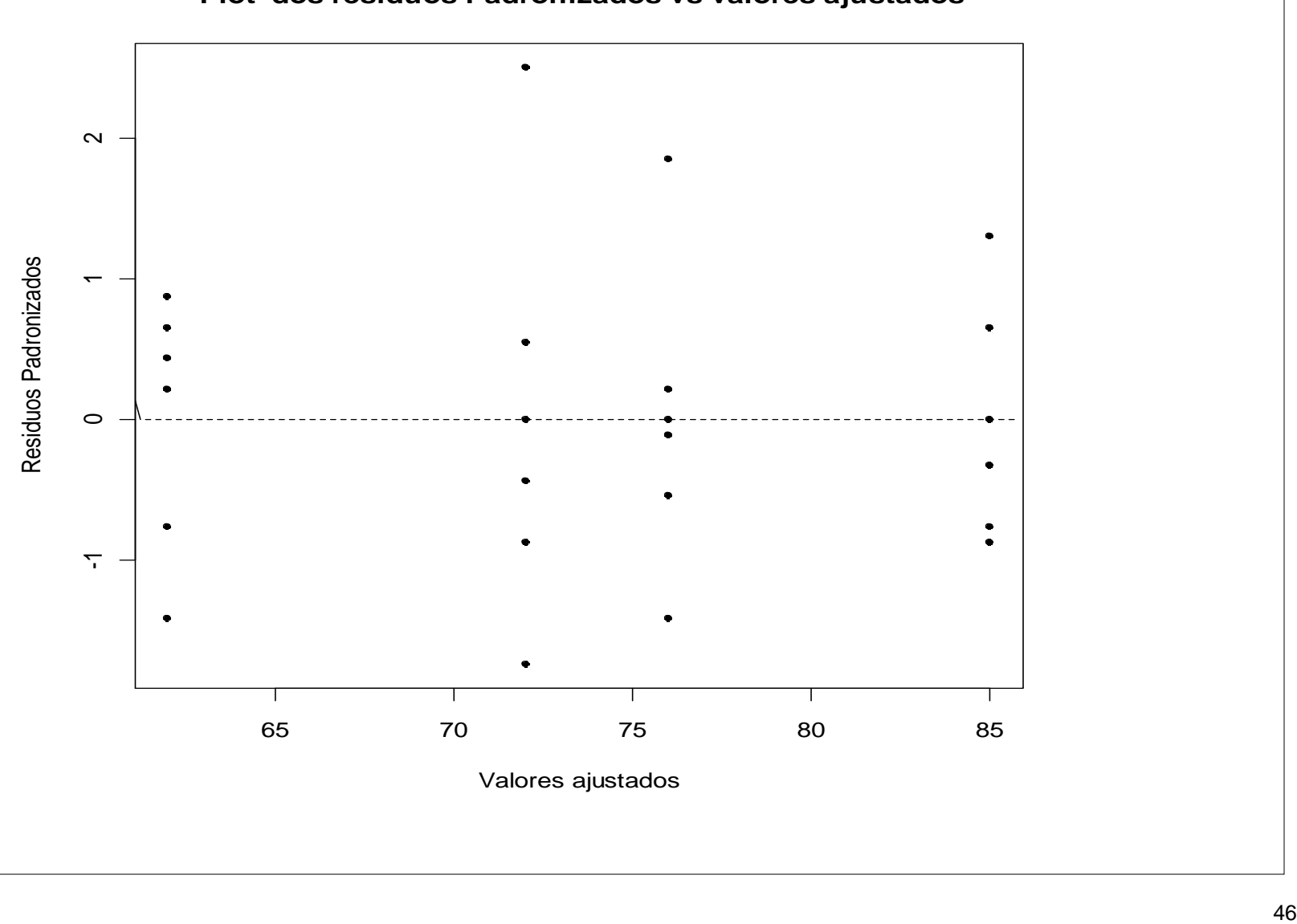

 **Plot dos residuos Padronizados vs valores ajustados**

```
## Análise de resíduos
```

```
V_ajustados = fitted(fit) # Valores preditos
```

```
res = residuals(fit) # Valores residuais
```

```
padr = rstandard(fit) # Valores residuais padronizados
```

```
# Gráfico de probabilidade
```

```
qqnorm(res, pch = 20)
```
qqline(res)

## Gráfico de valores preditos e resíduos

```
plot(V_ajustados, res, pch = 20, ylab =
"Residuos", xlab = "Valores ajustados")
```

```
abline(h = 0, lty = 2)
```
title(main=" Plot dos residuos vs valores ajustados")

### **Contraste**

No Exemplo 1 a hipótese nula foi rejeitada. Deseja-se saber entre quais fornecedores há diferença. Por exemplo, tem-se interesse em verificar se as durezas médias obtidas com o aço dos fornecedores A e D são diferentes.

$$
H_0: \mu_1 = \mu_4
$$
  

$$
H_1: \mu_1 \neq \mu_4
$$

Equivalentemente,

$$
H_0: \mu_1 - \mu_4 = 0
$$
  

$$
H_1: \mu_1 - \mu_4 \neq 0
$$

Suponha que tem-se interesse em verificar se a dureza média dos itens produzidos com o aço dos fornecedores A e B conjuntamente são as mesmas que a dos fornecedores C e D.

$$
H_0: \mu_1 + \mu_2 = \mu_3 + \mu_4 \Rightarrow H_0: \mu_1 + \mu_2 - \mu_3 - \mu_4 = 0
$$
  

$$
H_1: \mu_1 + \mu_2 \neq \mu_3 + \mu_4 \Rightarrow H_1: \mu_1 + \mu_2 - \mu_3 - \mu_4 \neq 0
$$

Em geral, um constraste é uma combinação linear dos parâmetros da forma

$$
\Gamma = \sum_{i=1}^{a} c_i \mu_i
$$
com a restrição  $\sum_{i=1}^{a} c_i = 0$ .

As hipóteses acima podem ser escritasem termos de contrastes:.

$$
H_0: \sum_{i=1}^a c_i \mu_i = 0
$$
  

$$
H_1: \sum_{i=1}^a c_i \mu_i \neq 0
$$

Uma estimador dos contrastes é dado por

$$
C = \sum_{i=1}^{a} c_i \overline{Y}_{i\bullet}
$$

A variância de C é

$$
Var(C) = \frac{\sigma^2}{r} \sum_{i=1}^{a} c_i^2
$$

quando os dados são balanceados.

Sob  $H_0$ ,

$$
Z_0 = \frac{\sum_{i=1}^a c_i \overline{Y}_{i\bullet}}{\sqrt{\frac{\sigma^2}{r} \sum_{i=1}^a c_i^2}} \sim N(0,1).
$$

Como  $\sigma^2$  é desconhecido, seu estimador é QME. Sob H<sub>0</sub>,

$$
t_0 = \frac{\sum_{i=1}^a c_i \overline{Y}_{i\bullet}}{\sqrt{\frac{QME}{r} \sum_{i=1}^a c_i^2}} \sim t_{N-a}.
$$

$$
\Gamma = \sum_{i=1}^a c_i \mu_i
$$

$$
C=\sum_{i=1}^a c_i \overline{Y}_{i\bullet}
$$

$$
E(C) = E\left[\sum_{i=1}^{a} c_i \overline{Y}_{i\bullet}\right] = \sum_{i=1}^{a} c_i \mu_i \quad e \quad Var(C) = \frac{\sigma^2}{r} \sum_{i=1}^{a} c_i^2
$$

$$
t = \frac{\sum_{i=1}^{a} c_i \overline{Y}_{i\bullet} - \sum_{i=1}^{a} c_i \mu_i}{\sqrt{\frac{QME}{r} \sum_{i=1}^{a} c_i^2}}
$$

Intervalo de 100(1- $\alpha$ )% confiança para o contraste C:

$$
\sum_{i=1}^a c_i \overline{Y}_{i\bullet} \pm t_{\alpha/2,N-a} \sqrt{\frac{QME}{r} \sum_{i=1}^a c_i^2}.
$$

Método de Scheffe para comparar todos os contrastes

Suponha um conjunto de m contrastes

$$
\Gamma_j = c_{1j}\mu_1 + c_{2j}\mu_2 + \cdots + c_{aj}\mu_a, \ \ j = 1, \cdots, m.
$$

Os estimadores dos contrastes são

$$
C_j = c_{1j}\overline{Y}_{1\bullet} + c_{2j}\overline{Y}_{2\bullet} + \cdots + c_{aj}\overline{Y}_{a\bullet}, \ \ j = 1, \cdots, m.
$$

Erro padrão do estimador do contraste *j*:

$$
SC_j = \sqrt{QME \sum_{i=1}^a c_{ij}^2 / r_i},
$$

Em que *r<sup>i</sup>* é o número de observações no *i*-ésimo tratamento. É possível demonstrar que o valor crítico com o qual *C<sup>j</sup>* deve ser comparado é

$$
S_{\alpha,j} = SC_j \sqrt{(a-1)F_{\alpha,a-1,N-a}}.
$$

é igual a 0 deve ser rejeitada.  $\left| {\left| {{C_{_j}}} \right|} \right| > S_{_{\alpha,u}}$  a hipótesenula de que o contraste $\Gamma_{\mathrm{u}}$  Para ilustrar o procedimento considere os dados do exemplo 1 e suponha que o contraste de interesse é

$$
\Gamma_1: 3\mu_1 - \mu_2 - \mu_3 - \mu_4.
$$

Estimativa:

$$
C_1 = 3\overline{Y}_{1\bullet} - \overline{Y}_{2\bullet} - \overline{Y}_{3\bullet} - \overline{Y}_{4\bullet}
$$
  

$$
C_1 = 3(72) - 85 - 76 - 62 = -7.
$$

Erro padrão:

$$
SC_1 = \sqrt{QME \sum_{i=1}^{a} c_{i1}^2 / r_i} = \sqrt{100.9(9 + 1 + 1 + 1)/6} = 14.2.
$$

Valor crítico:

$$
S_{0,05,1} = SC_1 \sqrt{(a-1)F_{\alpha,a-1,N-a}} = 14,2\sqrt{(4-1)(4,3)} = 51,00.
$$

Como  $|C_1|$  <  $S_{0,05; 1}$ , conclui-se que o contraste  $\Gamma$ 1 é igual a zero a um nível de significância de 5%.

$$
H_0: \mu_i = \mu_j
$$
  

$$
H_1: \mu_i \neq \mu_j, \forall i \neq j
$$

Devem ser realizadas após o teste *F* da análise de variância rejeitar a hipótese nula de igualdade de todas as médias.

#### Teste de Tukey (1953)

Duas médias são significativamente diferentes se a diferença das médias amostrais (em valor absoluto) for supériór a Ta (diferença mínima significativa):

$$
T_{\alpha} = \frac{q_{\alpha}(a,f)}{\sqrt{2}} \sqrt{\mathcal{Q}ME\left(\frac{1}{r_i} + \frac{1}{r_j}\right)},
$$

em que *q (a,f)* é calculado a partir do número de níveis do tratamento (*a*) e dos graus de liberdade (*f*).

> TukeyHSD(fit, ordered = TRUE) Tukey multiple comparisons of means 95% family-wise confidence level factor levels have been ordered Fit: aov(formula = dureza  $\sim$  fornecedor, data = dados)

\$Fornecedor

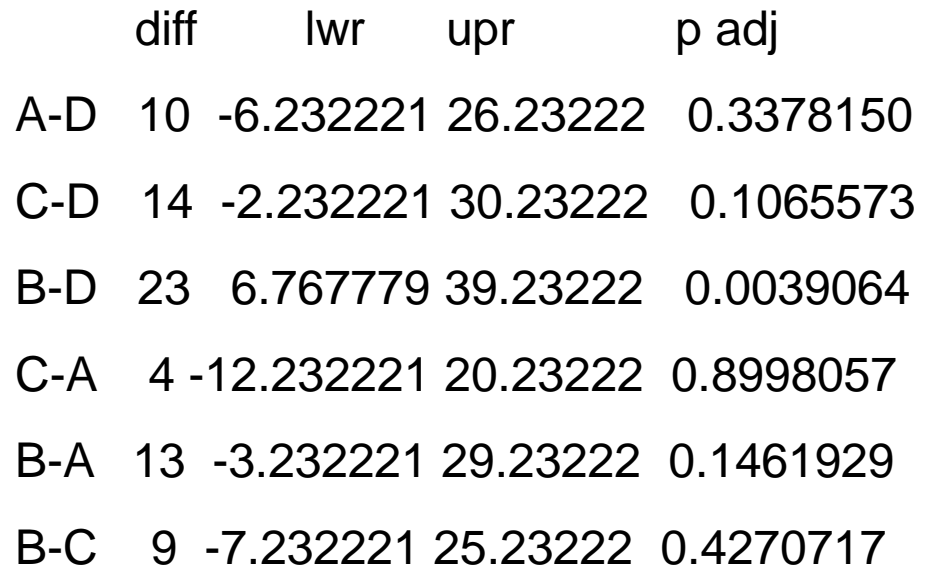

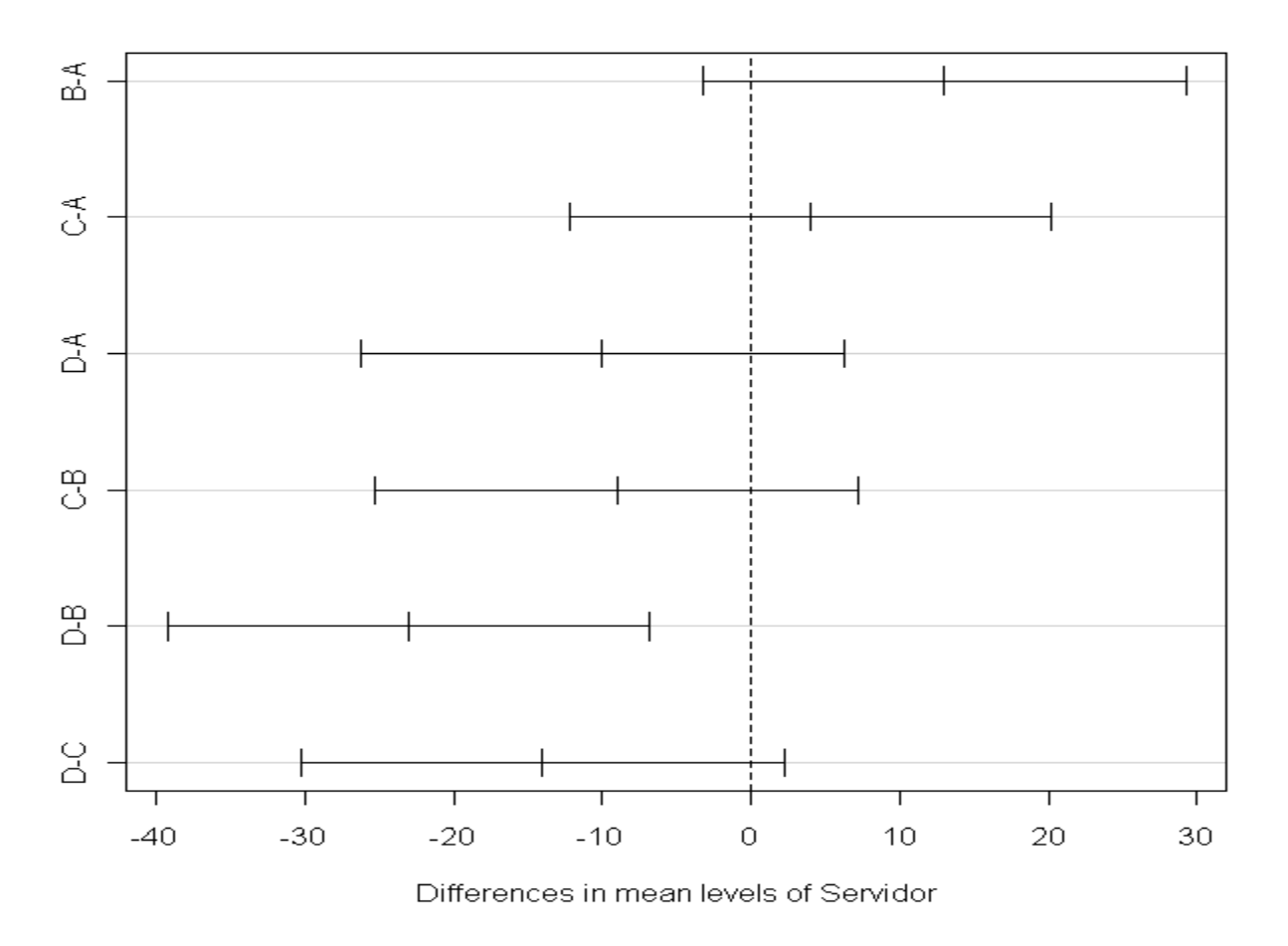

95% family-wise confidence level

Comparações com a média de um tratamento controle

Em muitos experimentos, um dos tratamentos é um controle e o pesquisador tem interesse em comparar cada um dos a-1 tratamentos restantes com o tratamento controle. Um procedimento para esse caso foi densenvolvido por Dunnett (1964).

$$
H_0: \mu_i = \mu_a
$$
  
\n $H_1: \mu_i \neq \mu_a, i = 1, ..., a-1$ 

O procedimento de Dunnett é uma modificação do teste *t*.

Para cada uma das diferenças em H1, obtenha a diferença entre as médias amostrais:

$$
|\overline{y}_{i\bullet} - \overline{y}_{a\bullet}|, i = 1, ..., a-1
$$

A hipótese nula é rejeitado ao nível de significância  $\alpha$  se

$$
|\overline{y}_{i\bullet} - \overline{y}_{a\bullet}| > d_{\alpha}(a-1, f)\sqrt{QME(1/r_{i} + 1/r_{a})},
$$

sendo que a constante d ${}_\alpha$ (a-1,f) encontra-se tabelada.